#### Lists of Lists

# CS 5010 Program Design Paradigms Lesson 6.4

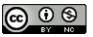

## **Learning Outcomes**

- At the end of this lesson, the student should be able to
  - Give examples of S-expressions
  - Write the data definition and template for Sexpressions
  - Write functions on S-expressions using the template

# S-expressions (informally)

- An S-expression is something that is either a string or a list of S-expressions.
- So if it's a list, it could contain strings, or lists of strings, or lists of lists of strings, etc.
- Think of it as a nested list, where there's no bound on how deep the nesting can get.

## Some History

- An S-expression is a kind of nested list, that is, a list whose elements may be other lists. Here is an informal history of S-expressions.
- S-expressions were invented by <u>John McCarthy</u> (1927-2011) for the programming language Lisp in 1958. McCarthy invented Lisp to solve problems in artificial intelligence.
- Lisp introduced lists, S-expressions, and parenthesized syntax. The syntax of Lisp and its descendants, like Racket, is based on S-expressions.
- The use of S-expressions for syntax makes it easy to read and write programs: all you have to do is balance parentheses. This is much simpler than the syntax of other programming languages, which have semicolons and other rules that can make programs <u>harder to read</u>.
- S-expressions are one of the great inventions of modern programming.
   They were the original idea from which things like XML and JSON grew.

## Examples

```
"alice"
                                Here are some examples of S-
                                 expressions, in list notation
"bob"
                                    (See Lesson 4.1)
"carole"
(list "alice" "bob")
(list (list "alice" "bob") "carole")
(list "dave"
       (list "alice" "bob")
       "carole")
(list (list "alice" "bob")
       (list (list "ted" "carole")))
```

## Examples

```
Here are the same examples of
"alice"
                               S-expressions, in write notation
                               (See Lesson 4.1). We often use
"bob"
                               write notation because it is more
"carole"
                                      compact.
("alice" "bob")
(("alice" "bob") "carole")
("dave" ("alice" "bob") "carole")
(("alice" "bob")
 (("ted" "carole")))
```

#### **Data Definition**

#### An S-expression of Strings (SoS) is either

- -- a String
- -- a Listof SoS's (LoSS)

A List of SoS's (LoSS) is either

- -- empty
- -- (cons SoS LoSS)

Let's write down a precise definition:

- An S-expression is either a string or a list of S-expressions
- A list of S-expressions is either empty or the cons of an Sexpressions and another list of Sexpressions.
- Note that the data definition for "list of S-expressions" follows the familiar pattern for lists.
- These two definitions are mutually recursive, as you can see from the two arrows

## This is mutual recursion

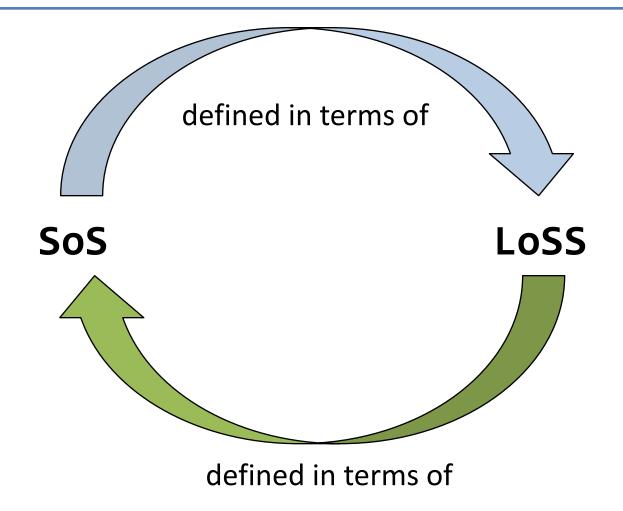

#### Data Structures

```
"alice"
"bob"
"carole"
("alice" "bob")
```

A list of S-expressions is implemented as a singly-linked list. Here is an example.

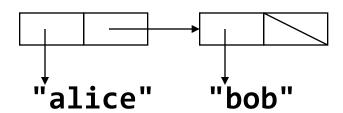

#### Data Structures

(("alice" "bob") "carole")

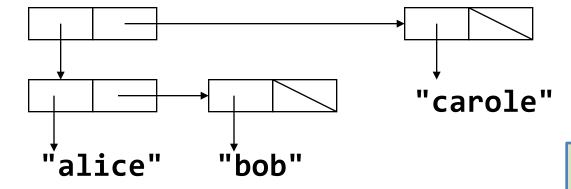

Here is a slightly more complicated example. Observe that the **first** of this list is another list. The **first** of the **first** is the string **"alice"**.

## Data Structures (cont'd)

```
("alice"
  (("alice" "bob") "carole")
  "dave")
```

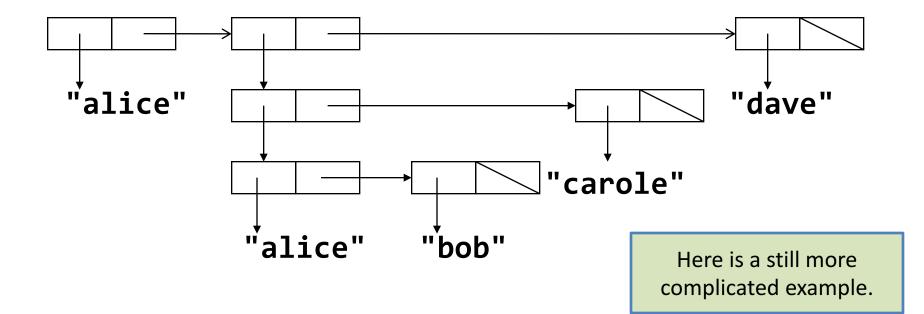

# The template recipe

| Question                                                                 | Answer                                                                                                    |
|--------------------------------------------------------------------------|----------------------------------------------------------------------------------------------------|
| Does the data definition distinguish among different subclasses of data? | Your template needs as many <u>cond</u> clauses as subclasses that the data definition distinguishes.      |
| How do the subclasses differ from each other?                            | Use the differences to formulate a condition per clause.                                                   |
| Do any of the clauses deal with structured values?                       | If so, add appropriate selector expressions to the clause.                                                 |
| Does the data definition use self-references?                            | Formulate ``natural recursions'' for the template to represent the self-references of the data definition. |
| Do any of the fields contain compound or mixed data?                     | If the value of a field is a foo, add a call to a foo-fn to use it.                                        |

Remember the template recipe

## Template: functions come in pairs

```
;; sos-fn : SoS -> ??
(define (sos-fn s)
  (cond
     [(string?\s)
     [else (loss-fn s)]))
                                     (first los) is a SoS. This is mixed data,
                                     so the last rule in the template
;; loss-fn : Loss
                                     recipe tells us we need to wrap it in a
(define (loss-fn los)
                                     (sos-fn ...) .
  (cond
     [(empty? los)
     [else (... (sos-fn (first los))
                   (loss-fn (rest los)))]))
```

## This is mutual recursion

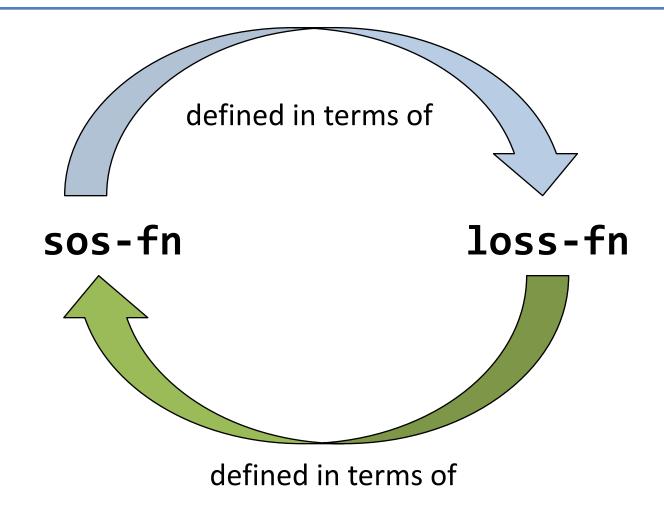

## One function, one task

- Each function deals with exactly one data definition.
- So functions will come in pairs
- Write contracts and purpose statements together, or
- Write one, and the other one will appear as a wishlist function

## occurs-in?

;; occurs-in? : SoS String -> Boolean
;; returns true iff the given string occurs somewhere in
 the given sos.
;; occurs-in-loss? : LoSS String -> Boolean
;; returns true iff the given string occurs somewhere in
 the given loss.

Here's an example of a pair of related functions: occurs-in?, which works on a SoS, and occurs-in-loss?, which works on a LoSS.

## Examples/Tests

```
(check-equal?
                                   (check-equal?
  (occurs-in? "alice" "alice")
                                    (occurs-in?
  true)
                                     (list (list "alice" "bob")
                                            "carole")
(check-equal?
                                     "bob")
  (occurs-in? "bob" "alice")
                                    true)
  false)
                                   (check-equal?
(check-equal?
                                    (occurs-in?
 (occurs-in?
                                     (list "alice"
  (list "alice" "bob")
                                            (list (list "alice" "bob")
  "cathy")
                                                  "dave")
false)
                                            "eve")
                                     "bob")
                                    true)
```

## Livecoding: sos-and-loss.rkt

- occurs-in?: <a href="http://youtu.be/w">http://youtu.be/w</a> URqq2LrQU
- number-of-strings : <a href="http://youtu.be/9z-jdukgRx4">http://youtu.be/9z-jdukgRx4</a>

The inspiration for this livecoding exercise comes from <a href="here">here</a> and <a href="here">here</a> (ignore the sappy music). <a href="Background information">Background information</a>

## The S-expression pattern

Can do this for things other than strings:

An SexpOfX is either

- -- an X
- -- a ListOfSexpOfX

A ListOfSexpOfX is either

- -- empty
- -- (cons SexpOfX ListOfSexpOfX)

## The Template for SexpX

```
;; sexp-fn : SexpOfX-> ??
(define (sexp-fn s)
  (cond
                                   (first los) is a SexpOfX. This is mixed
    [(X? s)
                                   data, so the last rule in the template
                                   recipe tells us we need to wrap it in a
    [else (losexp-fn s)]))
                                   (sexp-fn ...) .
;; losexp-fn : ListOfSexpOfX/
(define (losexp-₹n\ los)
  (cond
    [(empty? los) \vee.]
```

## Sexp of Sardines

An SoSardines is either

An Example of the **SexpOfX** pattern.

- -- a Sardine
- -- a LoSSardines

A LoSSardines is either

- -- empty
- -- (cons SoSardines LoSSardines)

## The Template for SoSardines

```
;; sosard-fn : SoSardines -> ??
(define (sosard-fn s)
 (cond
   [(sardine s) ...]
   [else (lossard-fn s)]))
;; lossard-fn : LoSSardines -> ??
(define (lossard ← los)
 (cond
   [(empty? los) \vee.]
```

## Summary

- Nested Lists occur all the time
- Mutually recursive data definitions
- Mutual recursion in the data definition leads to mutual recursion in the template
- Mutual recursion in the template leads to mutual recursion in the code

## More Examples

```
;; number-of-strings : SoS -> Number
;; number-of-strings-in-loss : LoSS -> Number
;; returns the number of strings in the given sos or
  loss.
;; characters-in : SoS -> Number
;; characters-in-loss : LoSS -> Number
;; returns the total number of characters in the strings
  in the given sos or loss.
;; number-of-sardines : SoSardines -> Number
;; returns the total number of sardines in the given
  SoSardines.
```

## Summary

- You should now be able to:
  - Give examples of S-expressions
  - Give 3 reasons why S-expressions are important
  - Write the data definition and template for Sexpressions
  - Write functions on S-expressions using the template

## **Next Steps**

- Study the file 06-4-sos-and-loss.rkt in the Examples folder
- If you have questions about this lesson, ask them on the Discussion Board
- Do Guided Practice 6.4
- Go on to the next lesson